# **IQ-FMEA-RM-PRO 6.5 - GRAPH-EDITOR NUTZUNG BEI SICHERHEITSANALYSEN**

Vertiefungsseminar der Stuttgarter Produktionsakademie, 28. Januar 2015, Stuttgart

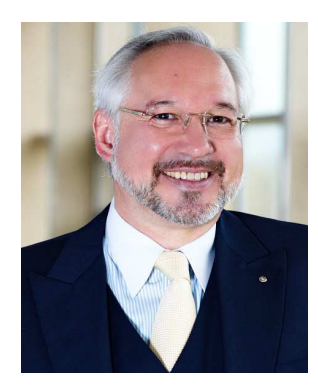

**Dr.-Ing. Alexander Schloske** Senior Expert Quality Management Functional Safety Engineer ISO 26262 und IEC 61508 (TÜV-Rheinland) Leiter Stuttgarter Produktionsakademie Fraunhofer-Institut für Produktionstechnik und Automatisierung IPA

Telefon: +49(0)711 / 970-1890 E-Mail: alexander.schloske@ipa.fraunhofer.de Internet: www.ipa.fraunhofer.de www.stuttgarter-produktionsakademie.de

© Fraunhofer

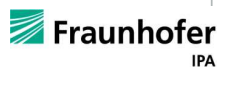

# **IQ-FMEA-RM-Pro 6.5 - Graph-Editor Vortragsinhalte**

- Welche Inhalte der ISO 26262 betreffen das Risikomanagement?
- Wo kann ich die IQ-RM-Pro 6.5 bei FuSi-Projekten nutzen?
- Was brauche ich bei Safety-Analysen in FuSi-Projekten?
- Welche Inhalte und Funktionalitäten bietet mir der Graph-Editor?
- Wie modelliere ich FuSi-Systeme in der IQ-RM-Pro 6.5 ?
- Was bringt mir der Graph-Editor bei FuSi-Projekten?

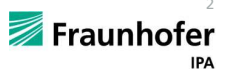

## **ISO 26262 Anforderungen (komprimiert) der ISO 26262-3**

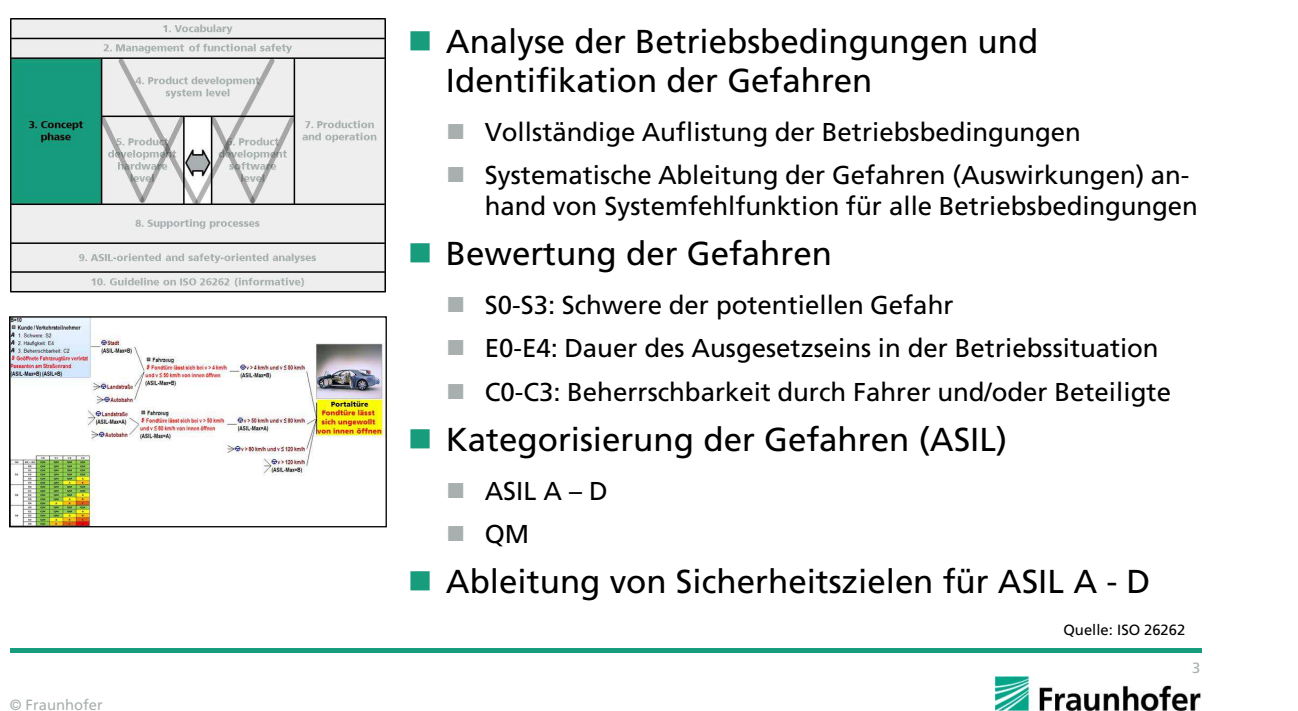

### **ISO 26262 Anforderungen (komprimiert) der ISO 26262-4**

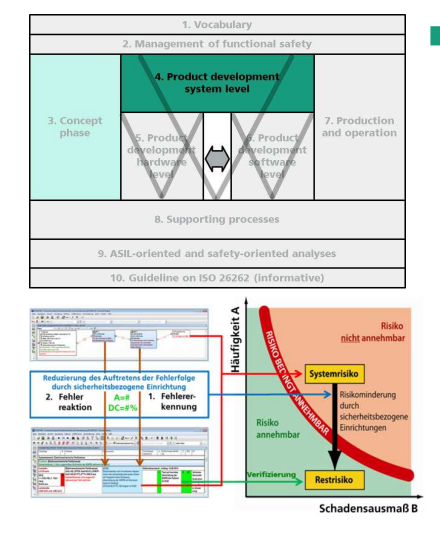

- **Entwicklung des technischen Sicherheits**konzepts (TeSiKo)
	- Systemspezifikation und Systemarchitektur
	- Maßnahmen zur Vermeidung systematischer Fehler
	- Maßnahmen zur Beherrschung zufälliger HW-Fehler im Betrieb (inkl. Hardware Software Interface = HSI)
	- Definition der Sicherheitsmechanismen (Fehlererkennung und Fehlerreaktion)
	- Definition des Fehlertoleranzintervalls (FTT) und des Notfallbetriebsintervalls
	- Vermeidung schlafender (latenter) Abweichungen (empfohlen bei A und B / gefordert bei C und D)
- Verifizierung des TeSiKos

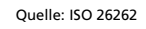

**IPA** 

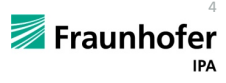

# **ISO 26262 Anforderungen (komprimiert) der ISO 26262-5**

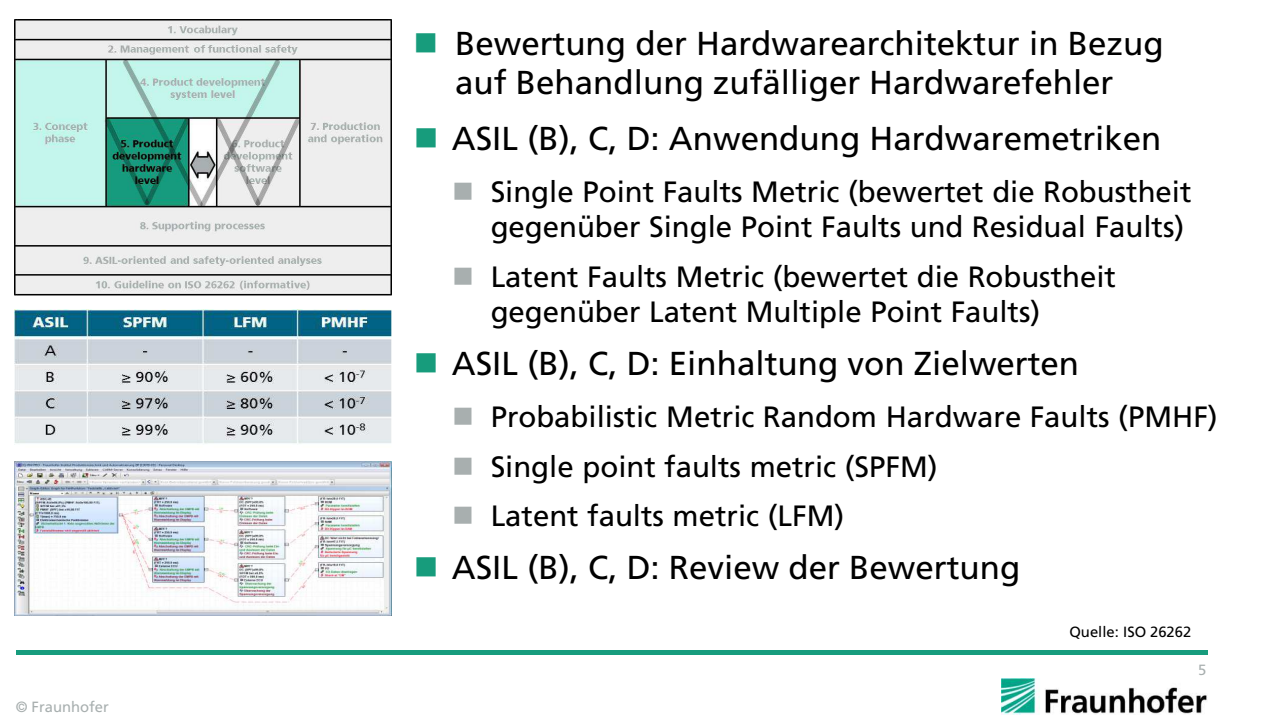

© Fraunhofer

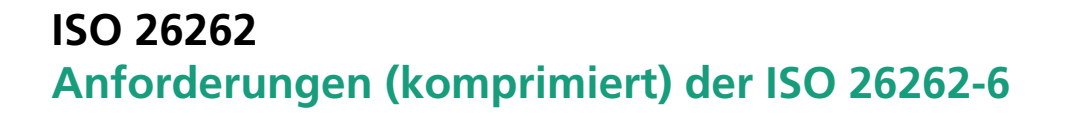

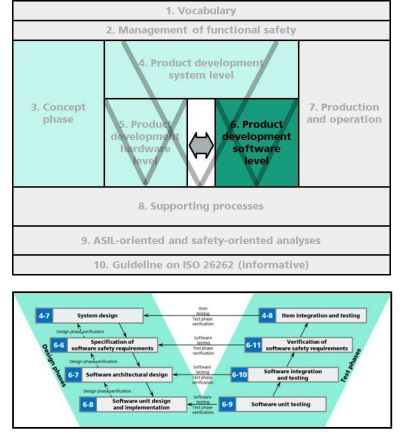

- **Entwicklung der Software** 
	- Definition der Sicherheitsanforderungen
	- Definition der Hardware Software Interfaces
	- Entwicklung der Softwarearchitektur
	- Entwicklung des Softwaredesigns
	- Verifizierung des Softwaredesigns
- Verifizierung der Software
	- **Modul-Tests**
	- Integration-Tests
	- Item-Integration-Tests

**IPA** 

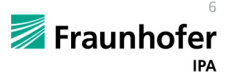

# **ISO 26262 Anforderungen (komprimiert) der ISO 26262-7**

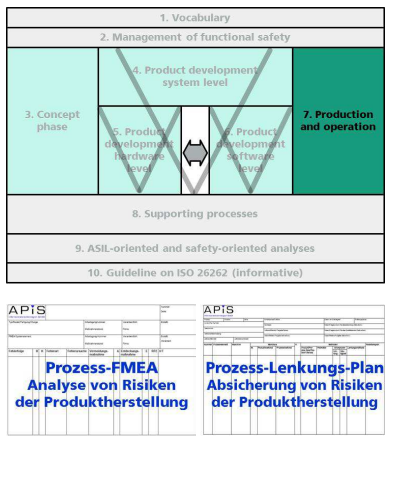

- **Planung und Sicherstellung der Produktion** 
	- Produktionsplanung
	- Prozess-Ablauf-Plan
	- Arbeits-, Transport-, Lagerungsanweisungen
	- Fähigkeitsuntersuchungen
	- Prüfplanung
	- Control Plan (Lenkung, Prüfung, Reaktion)
	- Softwarekonfiguration
	- Kalibrierung von Produktions- u. Prüfmitteln
	- Rückverfolgbarkeit
	- Risikoanalysen

© Fraunhofer

#### **ISO 26262 Anforderungen (komprimiert) der ISO 26262-9**

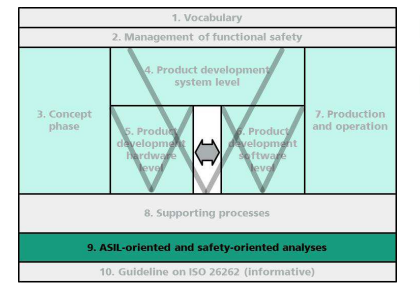

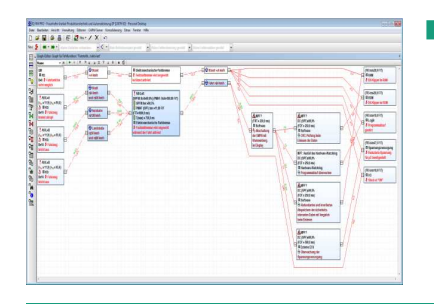

- **Analyse abhängiger Fehler**
- Safety-Analysen
	- Qualitative Analysen (z.B. FMEA)
	- Quantitative Analysen (z.B. FTA)
	- Deduktive Analysen (Top-Down)
	- Induktive Analysen (Bottom-Up)
- **Anmerkung:**

*Die Analyse nach VDA mit der IQ-FMEA stellt (nach Ansicht des Autors) einen qualitativen und quantitativen Ansatz dar und erlaubt sowohl eine deduktive als auch induktive Herangehensweise. Der Graph-Editor stellt*  hierbei ein zentrales Element dar.<br><sub>Quelle: ISO 26262</sub>

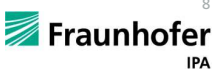

7

**IPA** 

Quelle: ISO 26262

Fraunhofer

#### **ISO 26262**

#### **Zusammenfassung: Was brauche ich bei der Analyse von Funktional sicheren Systemen?**

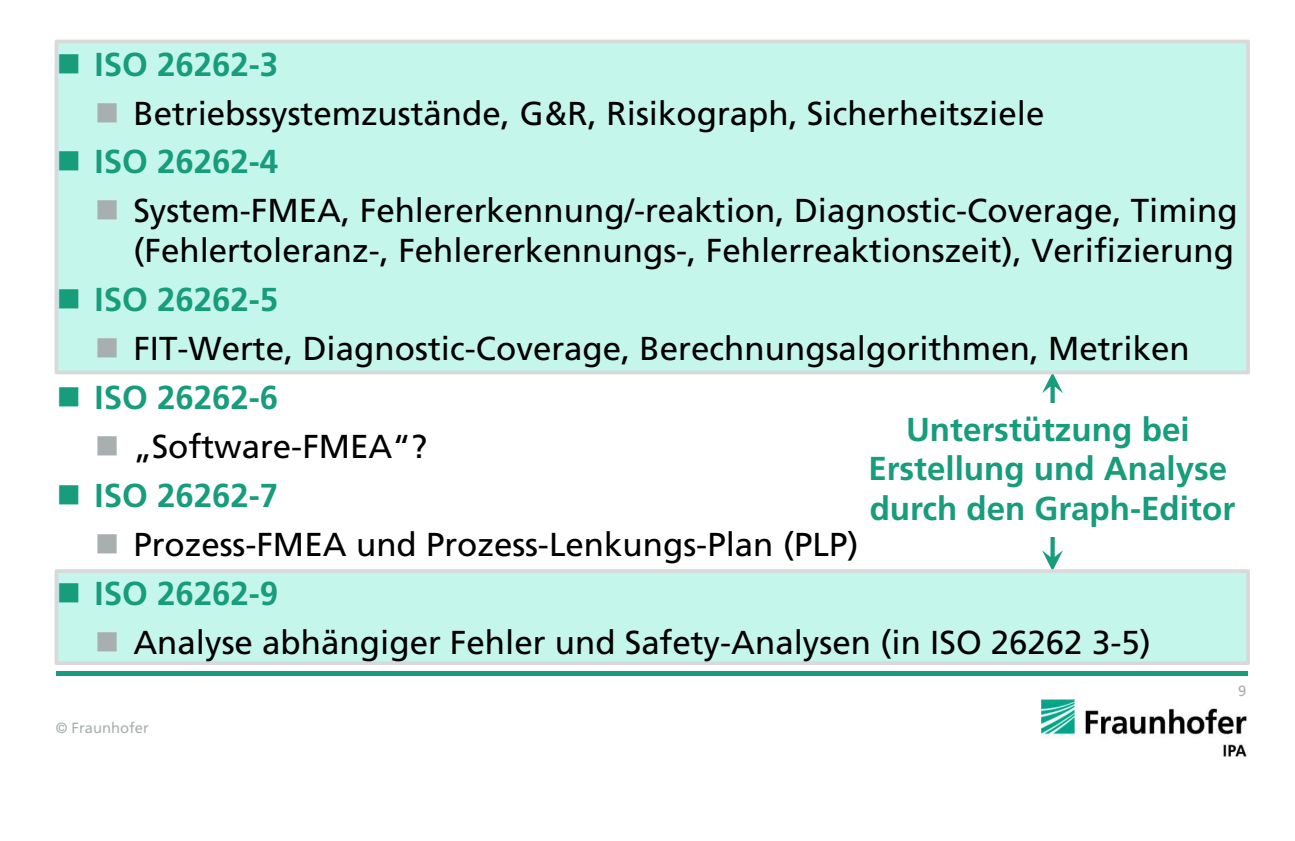

# **ISO 26262 Welche Unterstützung brauche ich bei der Analyse von funktional sicheren Systemen?**

#### **Check auf Vollständigkeit der Safety-Analyse**

- Habe ich für jedes Sicherheitsziel mindestens eine Fehlfunktion definiert?
- Habe ich zu allen Sicherheitszielen das Timing (Fehlertoleranzintervall und Notfallbetriebsintervall) definiert und analysiert?
- Habe ich alle meine verschiedenen Betriebszustände analysiert?
- Habe ich für jede Fehlfunktion der Sicherheitsfunktion die an der Sicherheitsfunktion beteiligten Bauteile analysiert?
- Habe ich zu allen an der Sicherheitsfunktion beteiligten Bauteilen die Fehlermodi und FIT-Werte (Failure in Time, Ausfälle in 10<sup>9</sup> h) definiert?
- Habe ich zu allen Fehlermodi, der an der Sicherheitsfunktion beteiligten Bauteile, die das Potenzial haben, die Sicherheitsfunktion zu verletzen, Sicherheitsmechanismen definiert?

### **ISO 26262**

# **Welche Unterstützung brauche ich bei der Analyse von funktional sicheren Systemen?**

#### **Check auf Vollständigkeit der Safety-Analyse**

- Habe ich zu allen Sicherheitsmechanismen die
	- Diagnosedeckungsgrade (Diagnostic Coverage = DC)
	- Fehlererkennungszeiten (Fault Detection Time = FDT)
	- $\blacksquare$  Fehlerreaktionszeiten (Fault Reaction Time = FRT)

definiert?

- Habe ich zu allen Sicherheitszielen die FuSi-Kennwerte analysiert (Forderung in ISO 26262-5 bei ASIL C und D)?
	- **Probabilistic Metric of random Hardware Faults (PMHF)**
	- Single Point Fault Metric (SPFM)
	- Latent Fault Metric (LFM)

© Fraunhofer

#### **Graph-Editor Aufruf des Graph-Editors**

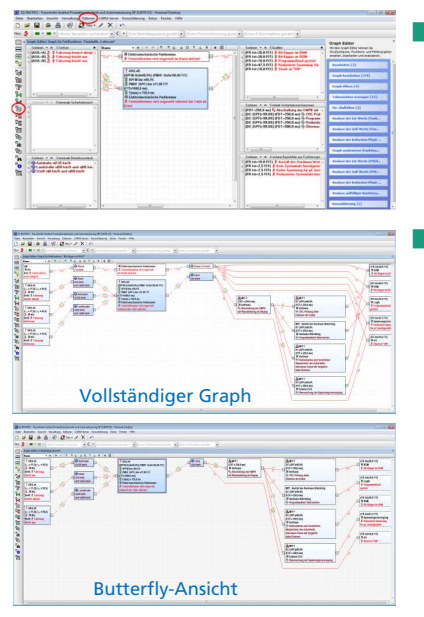

- Aufruf über
	- Menüleiste oder Menüpunkt Editoren
	- Rechte Maustaste im Listenfenster oder im Fehlernetz-Editor (Shortcut: CTRL-SHIFT-G)
- Aufruf als
	- Vollständiger Graph (Darstellung aller an der Sicherheitsfunktion beteiligten Bauteile mit ihren potenziellen Fehlfunktionen in Bezug auf das betrachtete System)
	- Butterfly-Ansicht (Darstellung aller an der Sicherheitsfunktion beteiligten Bauteile mit ihren potenziellen Fehlfunktionen in Bezug auf die Sicherheitsfunktion)

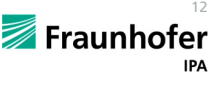

11

# **Graph-Editor Aufruf, Inhalte und Funktionalitäten**

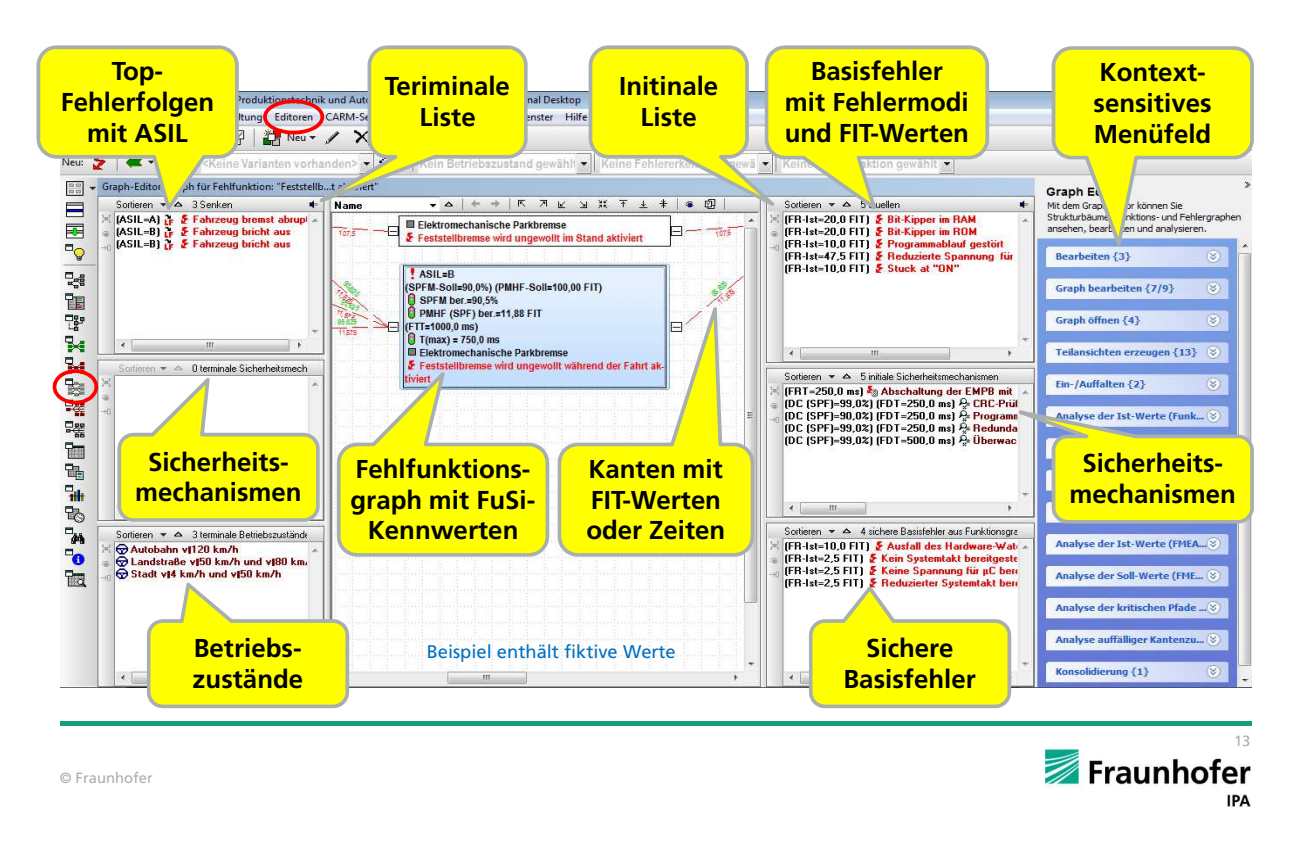

# **Graph-Editor** Eingabemöglichkeit über "zentralen Katalog" mit **Fokussierung des Kataloginhalts und der Verankerung**

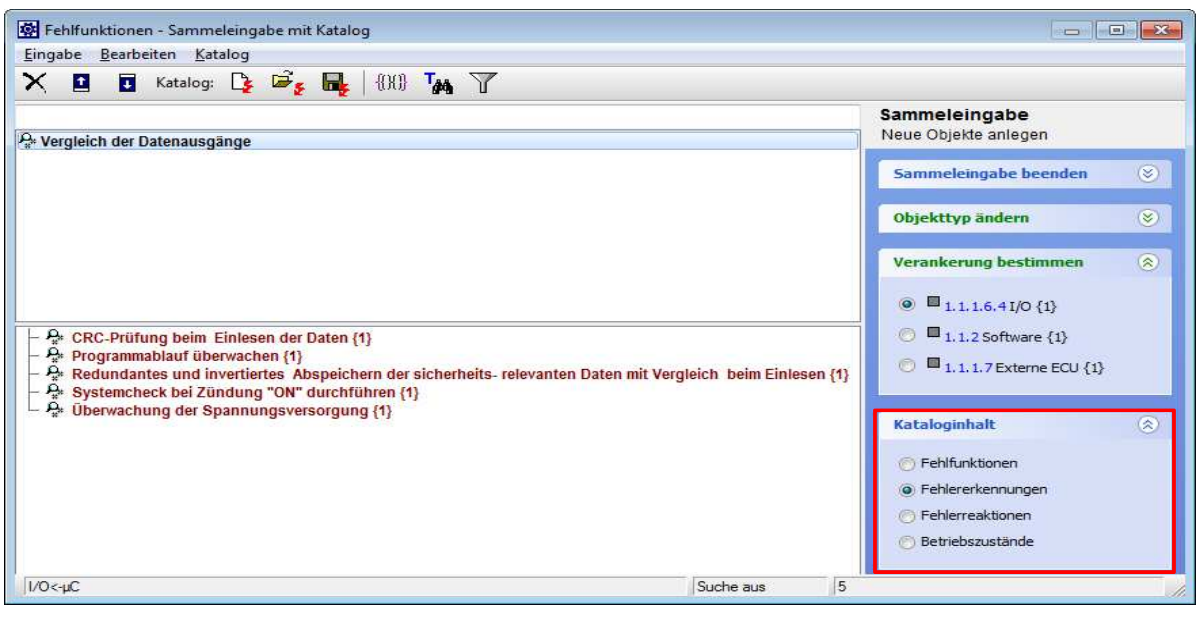

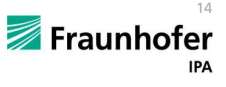

# **Graph-Editor Anzeigeoptionen Kanten**

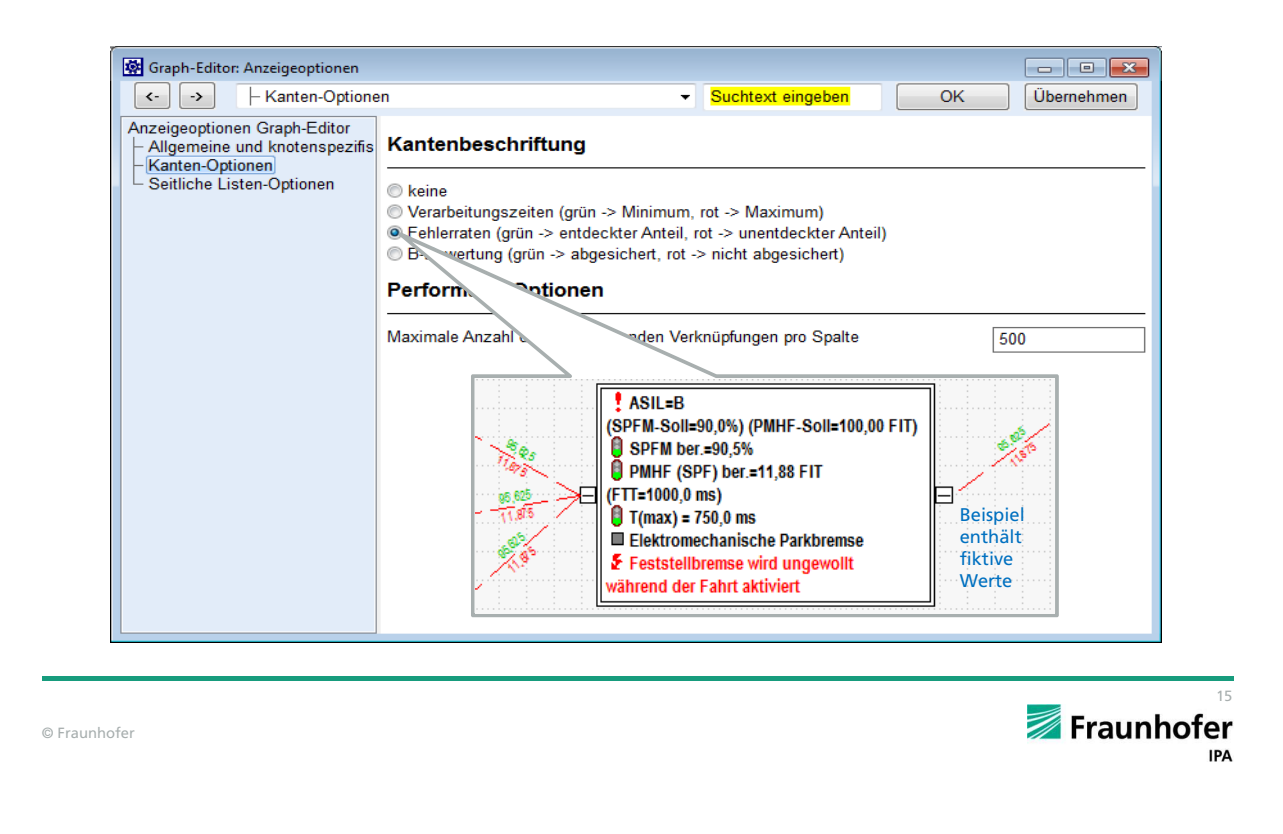

# **Graph-Editor Vollständiger Graph mit Hinweis auf Single Point Fault**

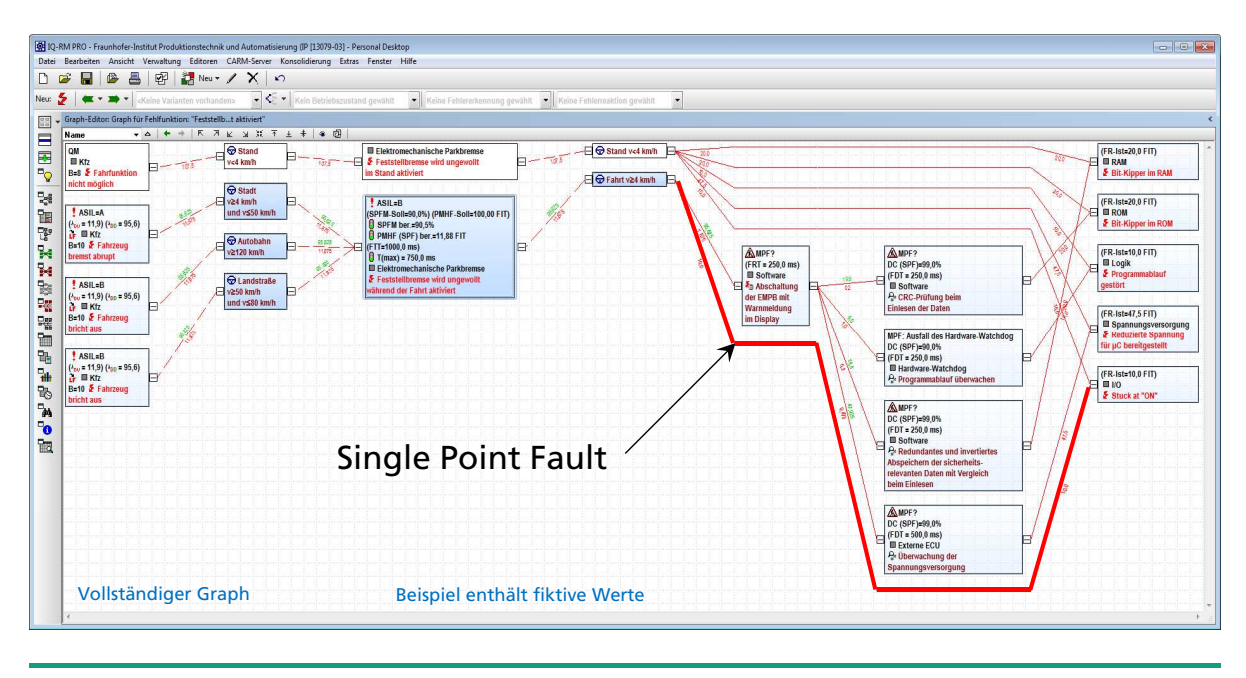

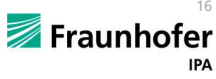

# **Graph-Editor Wie muss ich FuSi-Systeme im Graph-Editor modellieren?**

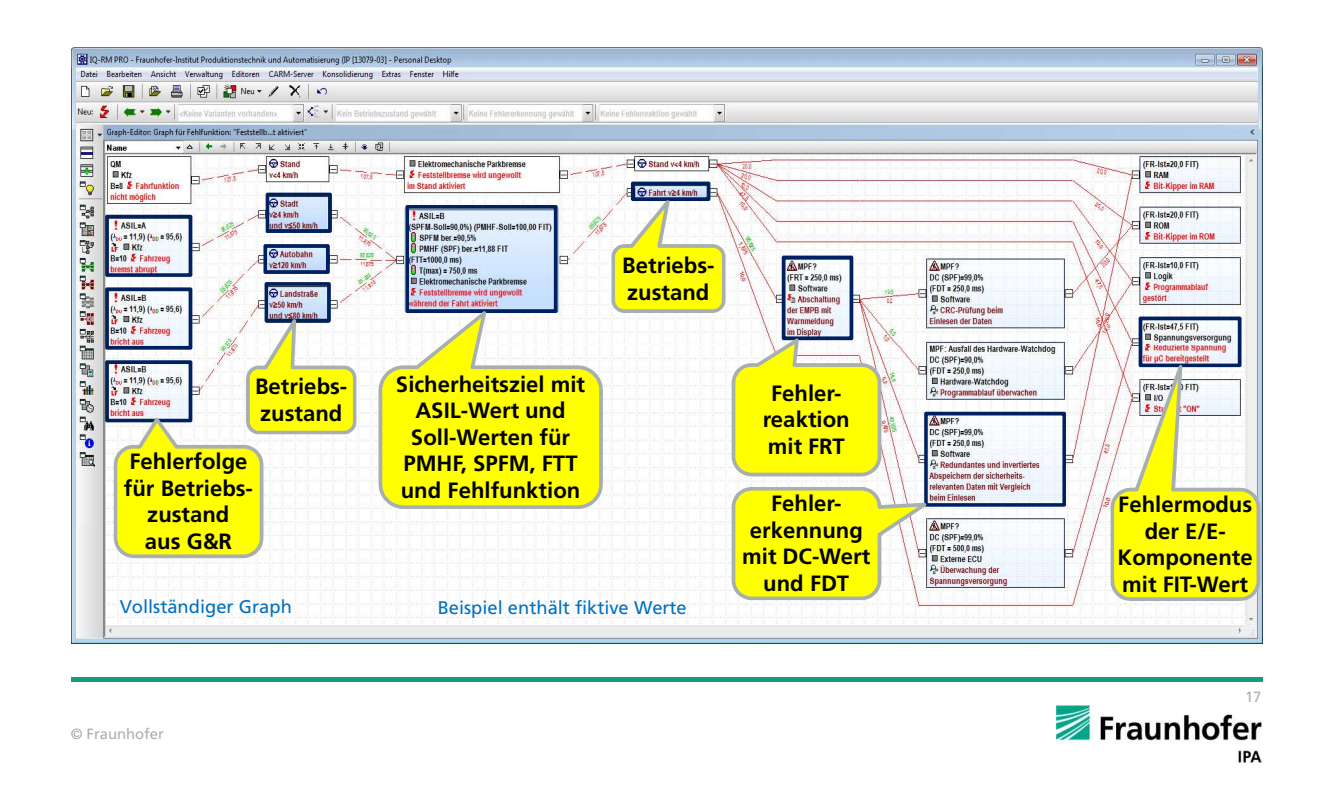

# **Graph-Editor Darstellung des Mechatronik-Kontextes (Anzeigeoption) im FMEA-Formblatt**

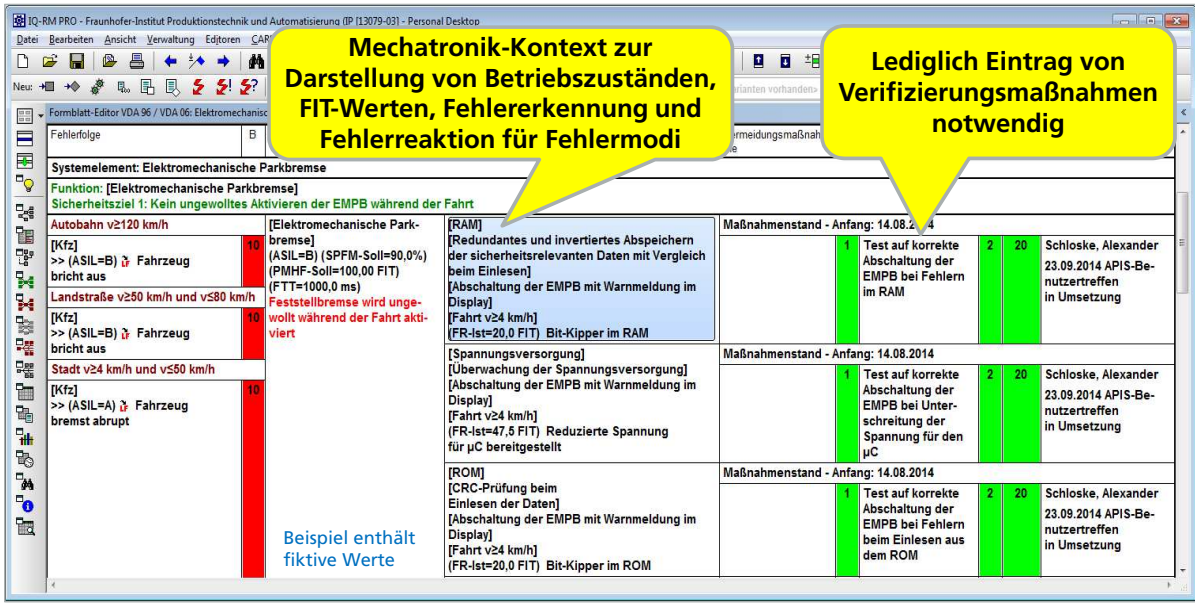

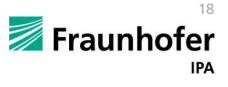

# **Graph-Editor Übertragung der Verifizierungsmaßnahmen in den Design Verification Plan (DVP)**

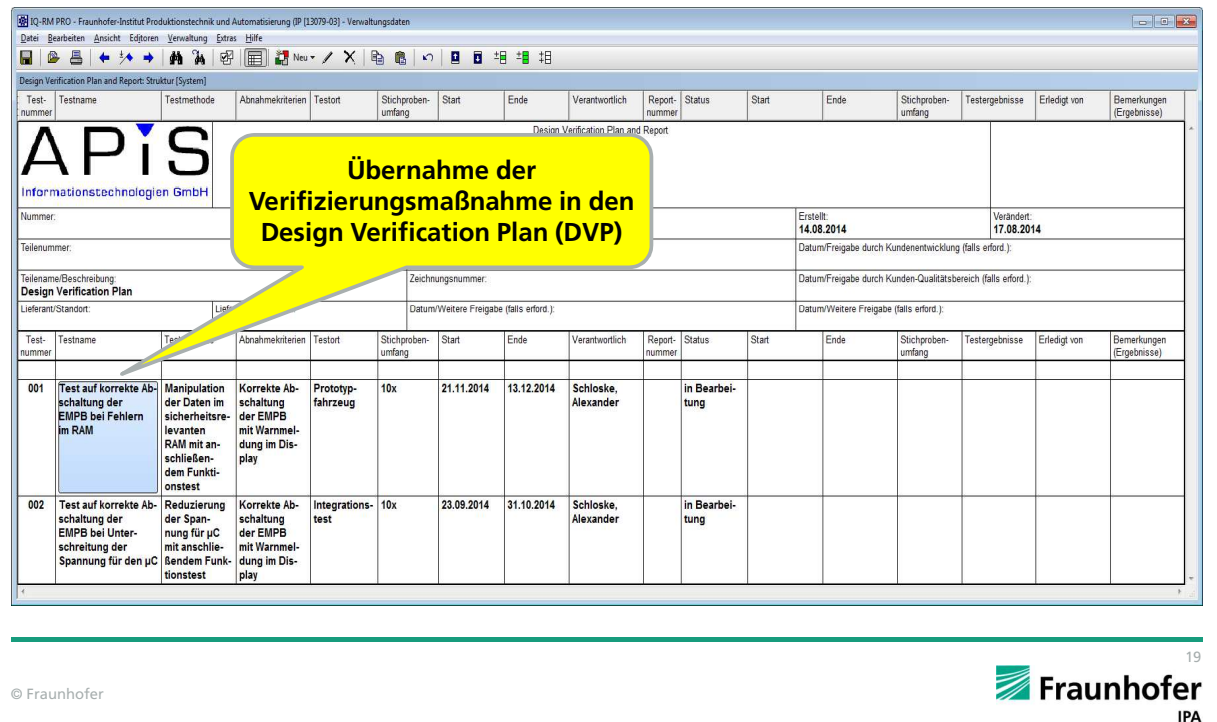

# **Graph-Editor Analyse ausgewählter Zusammenhänge über "Teilansichten erzeugen"**

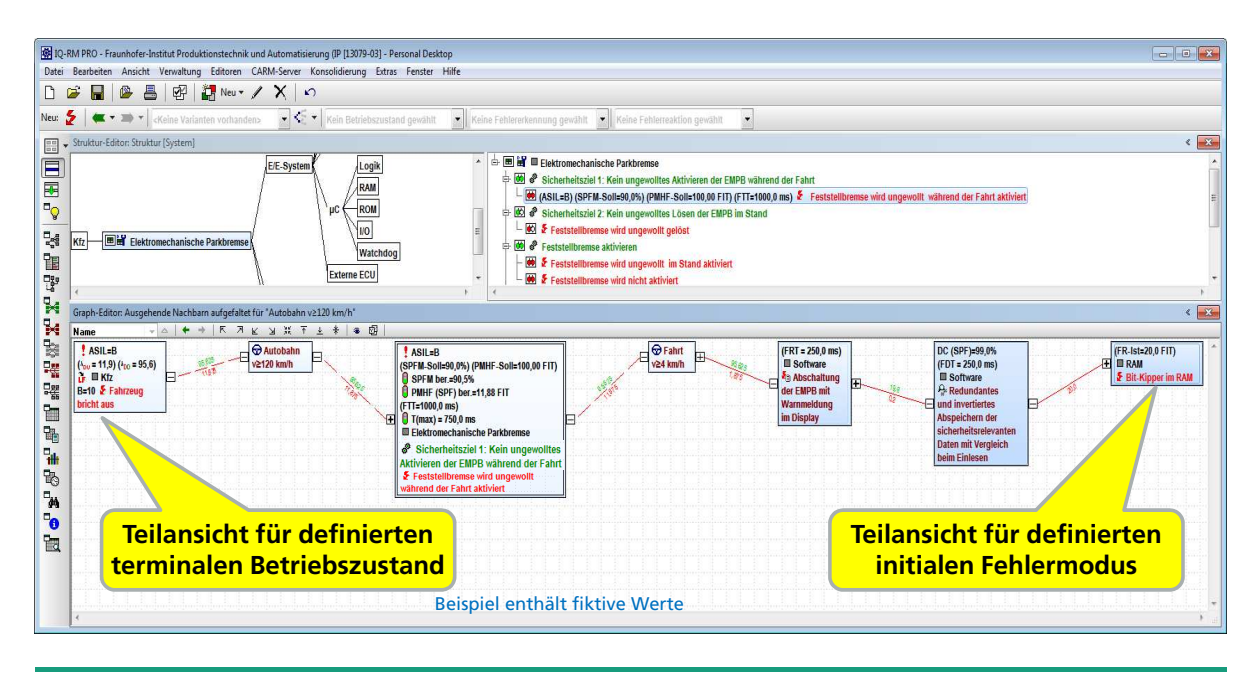

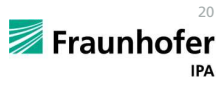

# **Graph-Editor** Analyse der Sicherheitsfunktion über "abpinnbare und **konfigurierbare seitliche terminale und initiale Listen"**

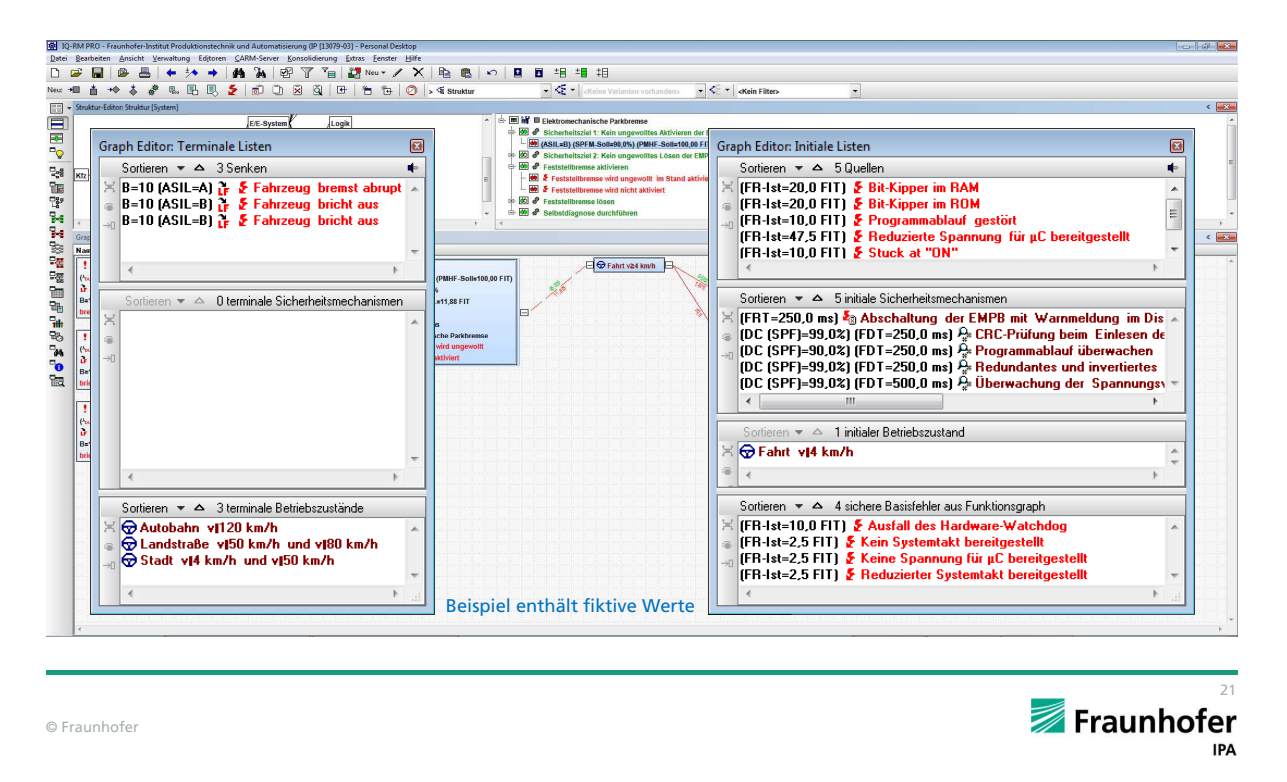

# **Graph-Editor Was sind sinnvolle Einstellmöglichkeiten?**

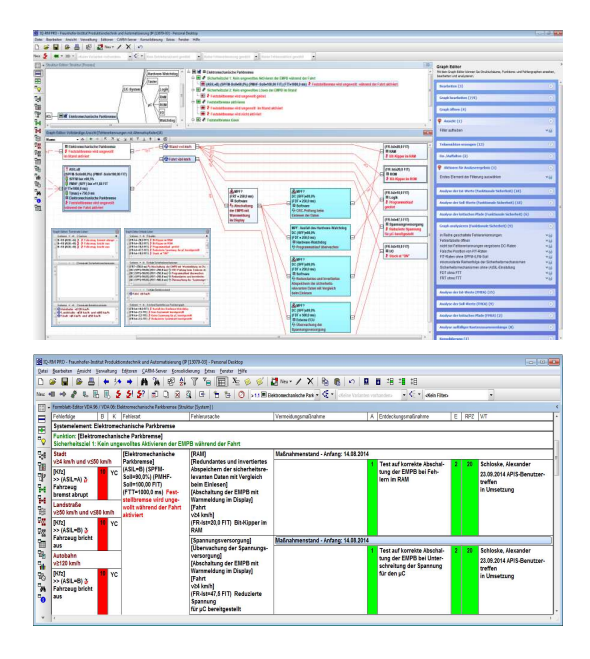

- Graph-Editor
	- Fehlertoleranzzeit
	- FIT-Werte
	- Seitliche Listen (Darstellung auf separatem Bildschirm)
	- Seitliches Menüfeld
- Formblatt
	- Mechatronik-Kontext
	- Betriebszustände

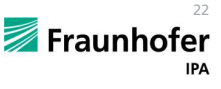

# **Graph-Editor Was sind sinnvolle Ansichten und Analysen?**

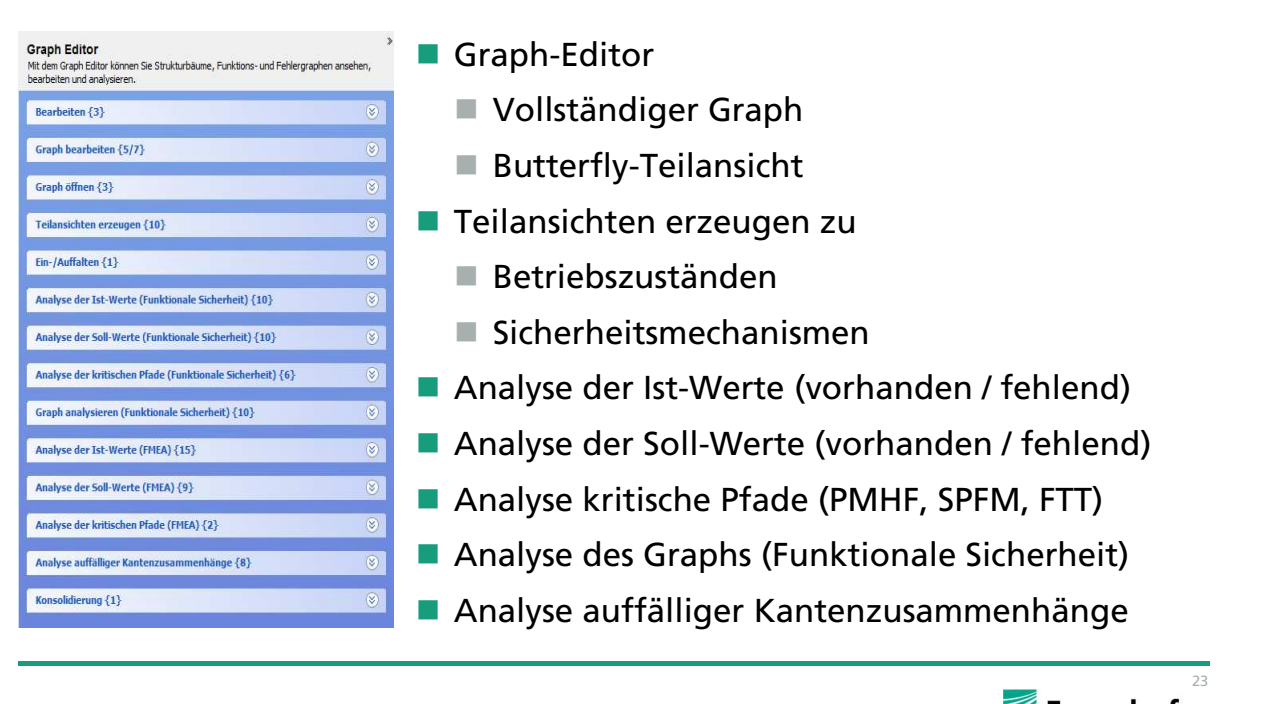

© Fraunhofer

**Graph-Editor Woran muss man sich beim Graph-Editor gewöhnen?**

- Arbeiten, wie im Fehlernetz ist an manchen Stellen nicht mehr in der gewohnten Form möglich, wie z.B.:
	- Umhängen von Fehlfunktionen bzw. Löschen von Verknüpfungen
		- Markierung der Fehlfunktionen
		- Menüpunkt "Graph bearbeiten"
		- "Neue Verknüpfung" bzw. "Verknüpfung löschen"
	- Arbeiten in der gewohnten Form (z.B. Umhängen von Fehlfunktionen) erzeugt statt dessen im Graph-Editor eine neue Verbindung
- Fehlererkennung, Fehlerreaktion und Betriebszustände können nicht mehr direkt aus dem Menü heraus aufgerufen werden
	- Statt dessen erfolgt die Eingabe einer Fehlfunktion in einem "zentralen Katalog" mit anschließender Klassifizierung als Fehlfunktion, Fehlererkennung, Fehlerreaktion oder Betriebszustand